Дипломна робота на тему:

# Реалізація віртуальної реальності у веб-застосуваннях

Виконала: студентка Антонюк Софія

Наук. керівник: Голубова І. А.

# Мета й цілі роботи

Аналіз підходів та інструментів для створення віртуальної реальності у веб застосуваннях;

Порівняння технологій за кількісними та якісними характеристиками;

Реалізація веб застосування з підтримкою віртуальної реальності.

### Переваги віртуальної реальності у веб

- Відсутня необхідність інсталяції застосувань
- Крос-платформенність
- Зворотна підтримка інтерфейсу desktop PC
- Можливість роботи з ВР-контентом в режимі реального часу

Перспектива створення абсолютно нового інтерфейсу користувача для роботи з веб

# Інструменти для створення ВР у веб

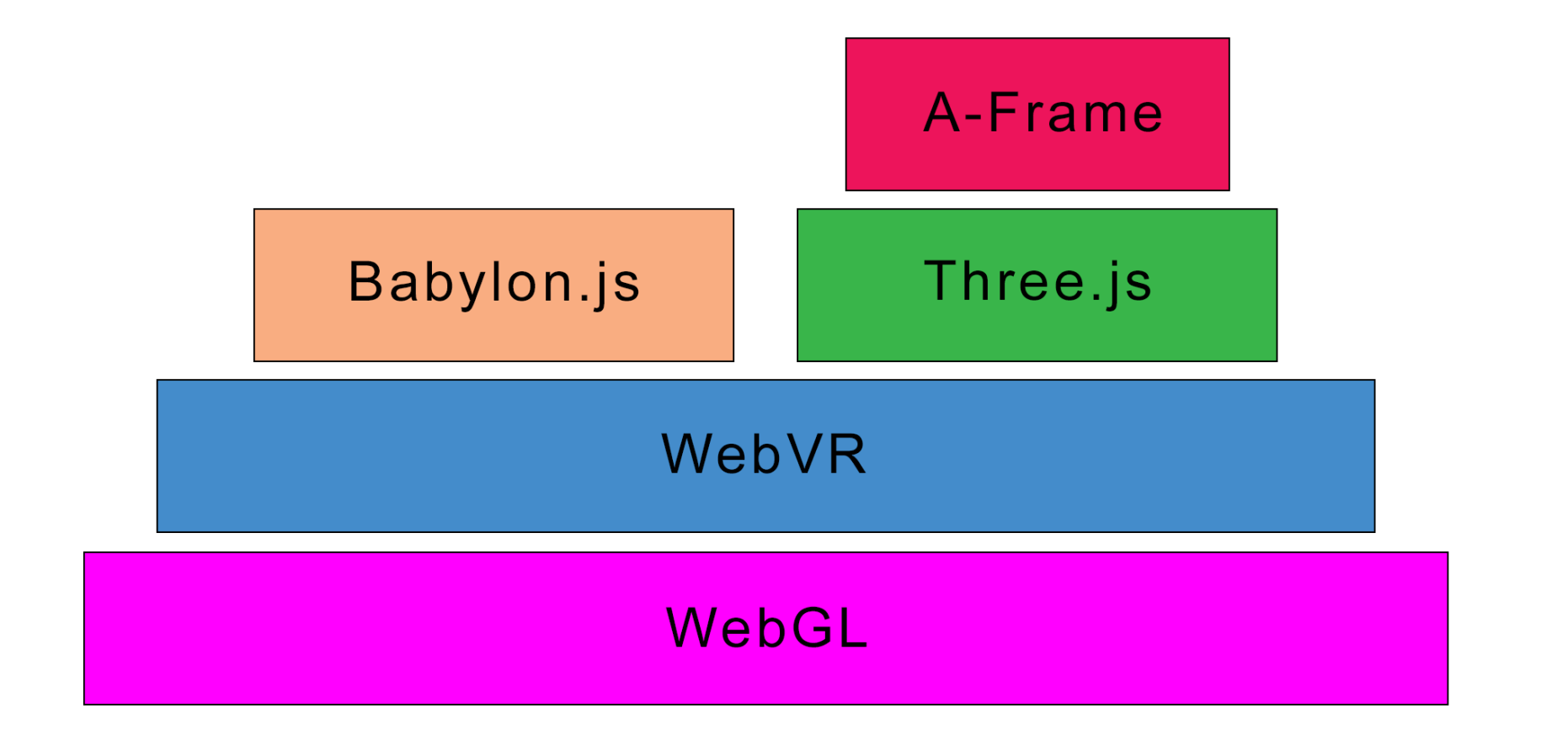

#### Якісні характеристики

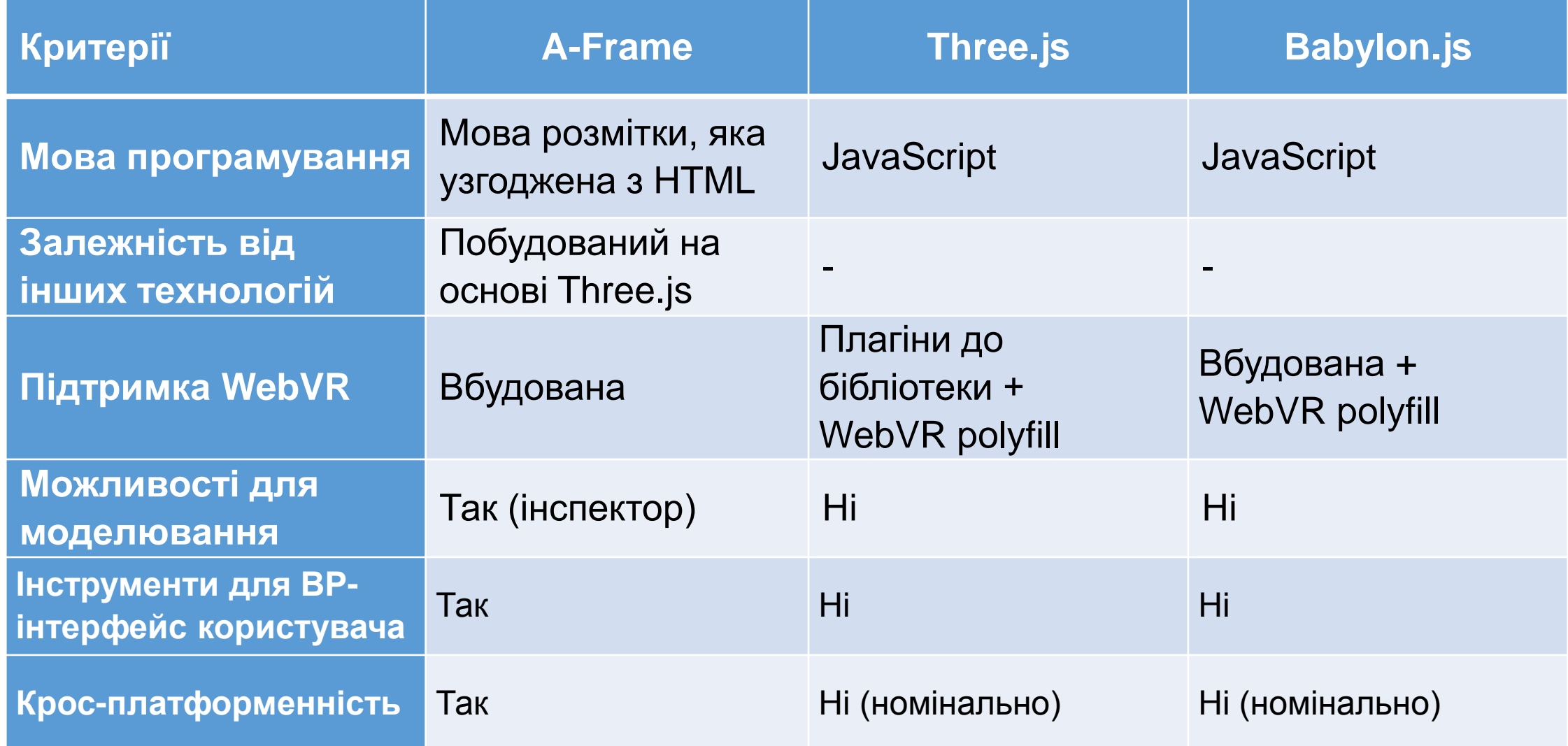

#### Кількісні характеристики

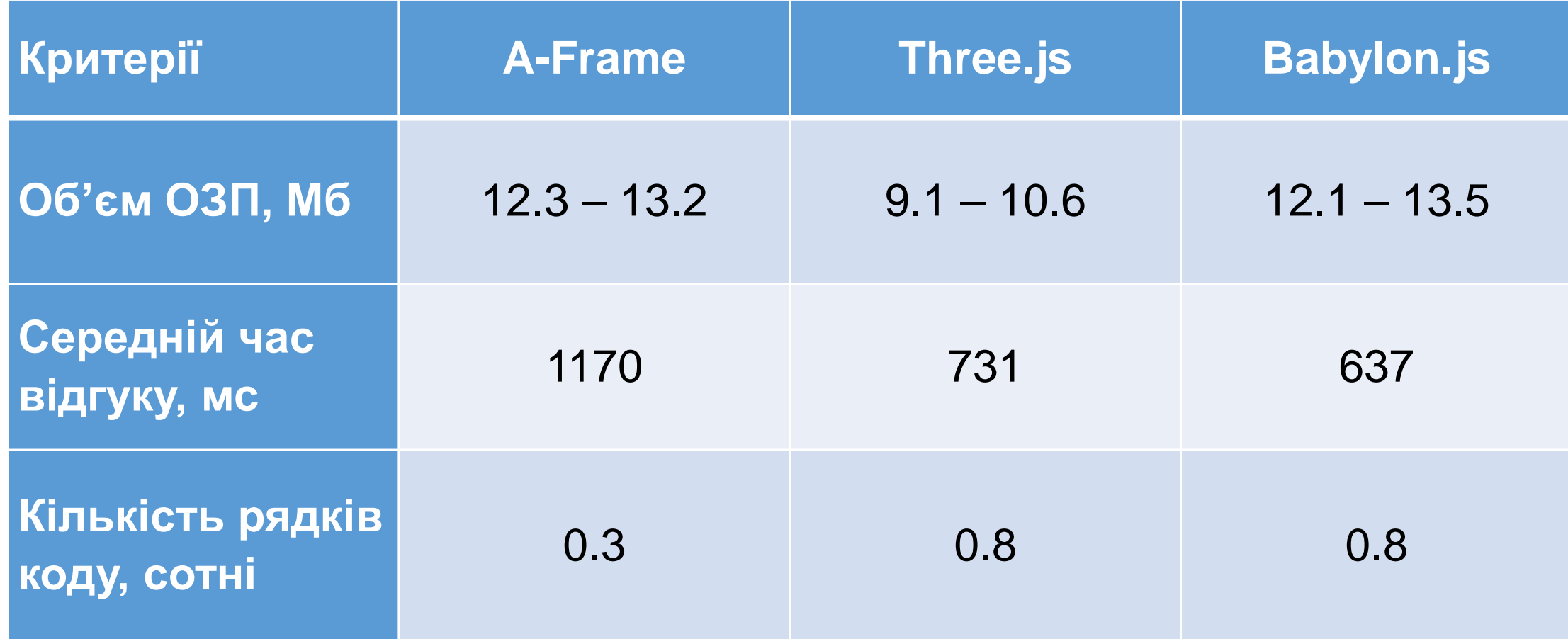

### Недоліки Three.js та Babylon.js для VR:

- Некоректне відпрацьовування на певних пристроях:
	- Babylon.js не підтримуються мобільні платформи
	- Three.js не підтримуються десктоп-платформи
- Необхідність налаштування середовища роботи, в т. ч. ручної перевірки та підключення підтримки WebVR в разі необхідності
- Відсутність стандартного інтерфейсу користувача для роботи у ВР

#### Переваги A-Frame

- Коректне відпрацювання на всіх типах пристроїв.
- Вбудована підтримка WebVR.
- Якісний ВР-інтерфейс користувача «з коробки»:
	- кнопка входу у ВР-режим,
	- стандартний елемент курсору типу «eye-gaze»,
	- відсутність сторонніх елементів керування в полі зору користувача.
- Архітектура додатків Entity-Component-System.

#### A-Frame: особливості роботи

- •Перехоплення подій Ієрархія Проміжна подія
- Медіа-файли із заголовками CORS Проміжні сервіси (A-Frame Assets Uploader, GitHub Pages)
	- Спільний сервер

# Підходи до створення ВР у веб:

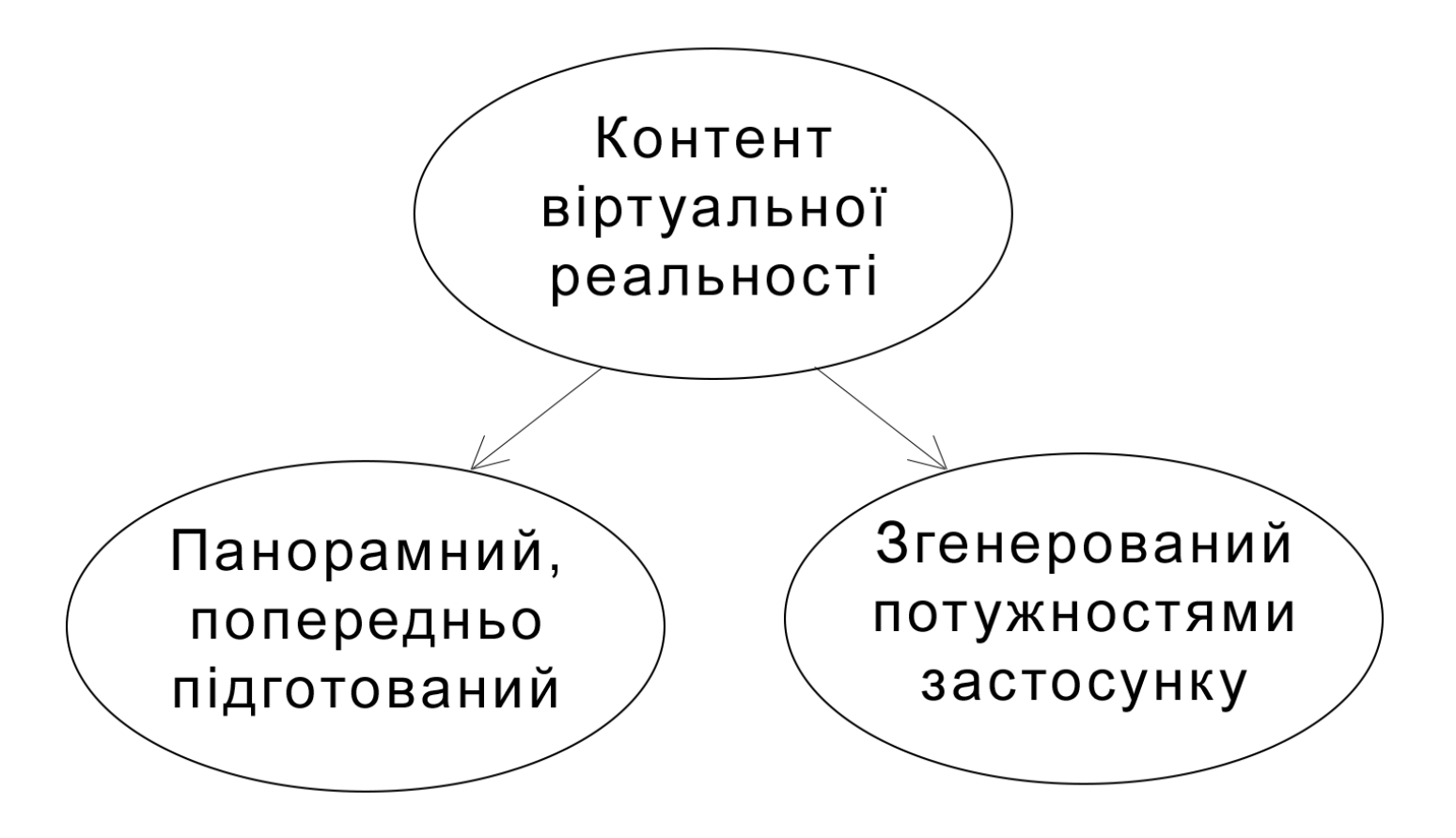

Результати практичної розробки: панорамний контент Режим доступу: itprosperity.ru/a-frame/tour/index.html

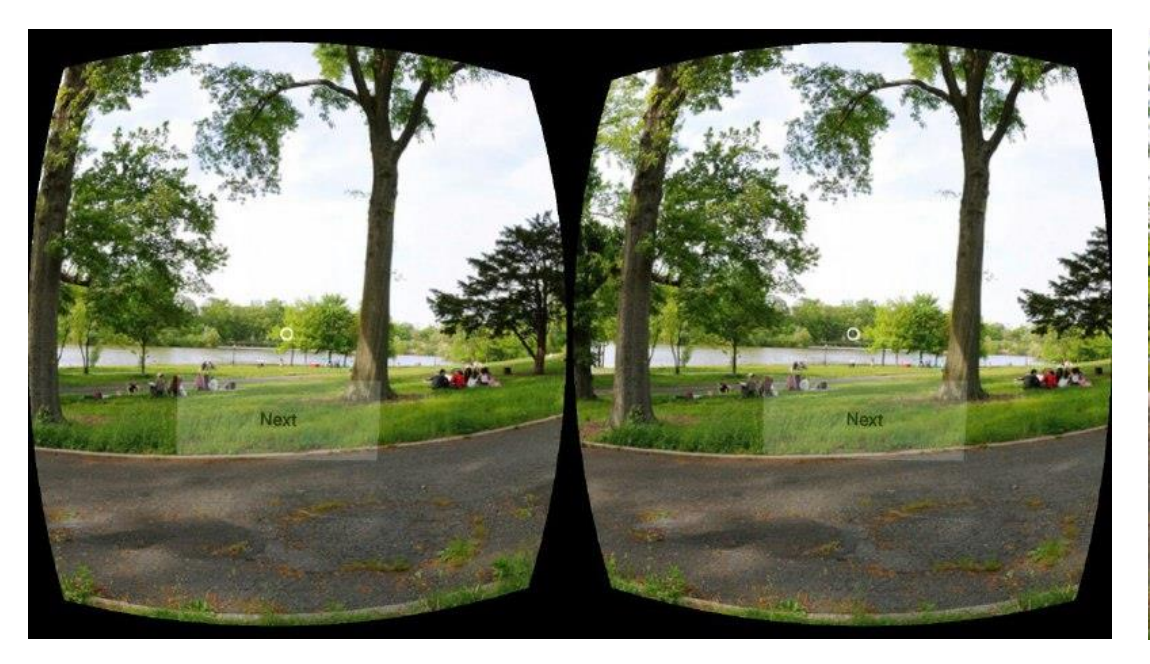

#### **На пристрої ВР На desktop-браузері**

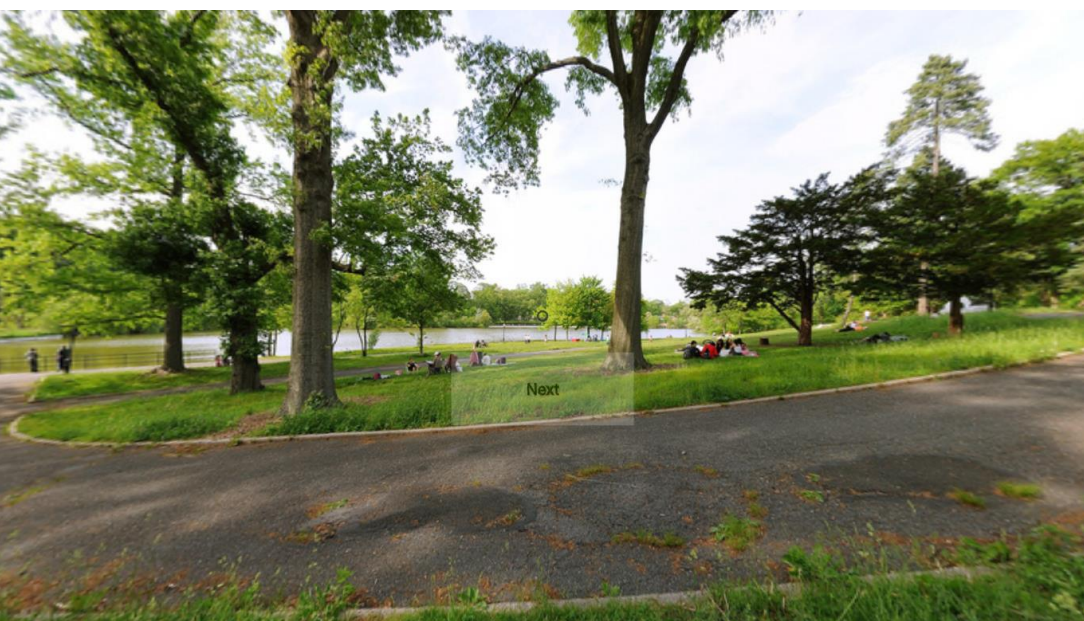

Результати практичної розробки: генерація 3D-графіки Режим доступу: itprosperity.ru/a-frame/forest.html

**На пристрої ВР На desktop-браузері**

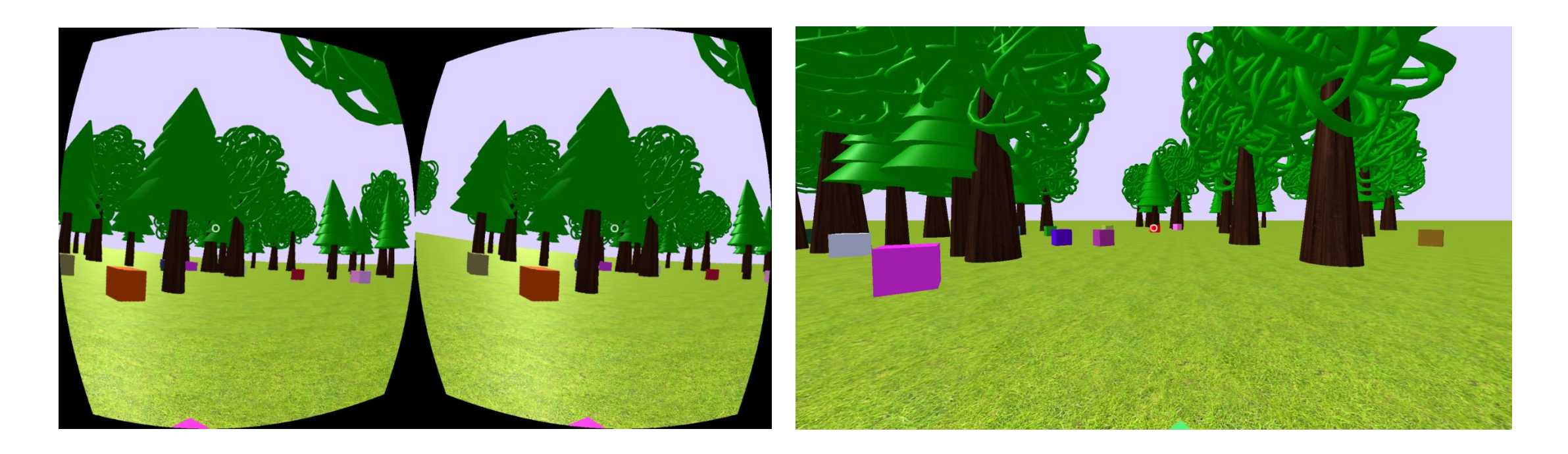

## Висновки

#### $\checkmark$  Результати аналізу:

- WebVR єдиний АРІ для реалізації ВР у веб
- $\checkmark$ У зв'язці з WebVR використовуються Three.js, Babylon.js та A-Frame Найкращим інструментом для розробки було обрано A-Frame
- $\checkmark$ На базі A-Frame розроблено два застосування, які реалізують обидва підходи до розробки ВР застосувань
- Визначено особливості роботи з A-Frame та способи подолання труднощів

#### Перспективні напрямки розвитку

•Room-scale VR

•Використання контролерів

•Новий веб-інтерфейс користувача

# Дякую за увагу!

# WebVR

- Надає єдиний АРІ для реалізації ВР у веб.
- Задачі, які вирішує:
	- Виявлення доступних пристроїв віртуальної реальності;
	- Запит можливостей пристрою;
	- Опитування позиції пристрою та орієнтації;
	- Показ зображення на пристрої із заданою частотою кадрів та бінокулярний рендеринг.
- Браузери, що підтримують WebVR 1.1:

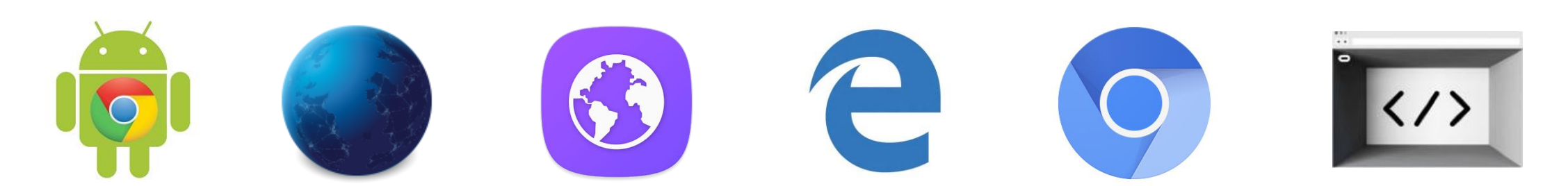